## Using Handshake

Welcome to Handshake, the University's official job and career events board. Use this to schedule advising appointments, RSVP for career development events, and even apply directly to jobs and internships.

**Log in at uchicago.joinhandshake.com** 

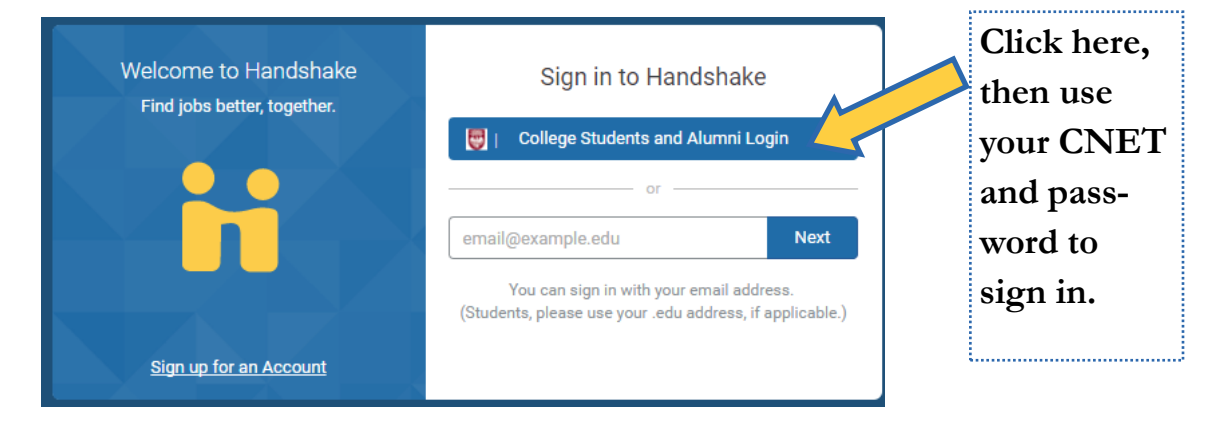

This is the Handshake homepage! Your notifications, messages, and upcoming events are in the right hand corner. The larger tiles advertise events and positions that may be of interest to you, based on your previous RSVPs and applications. The left hand tool bar is how you navigate around the site.

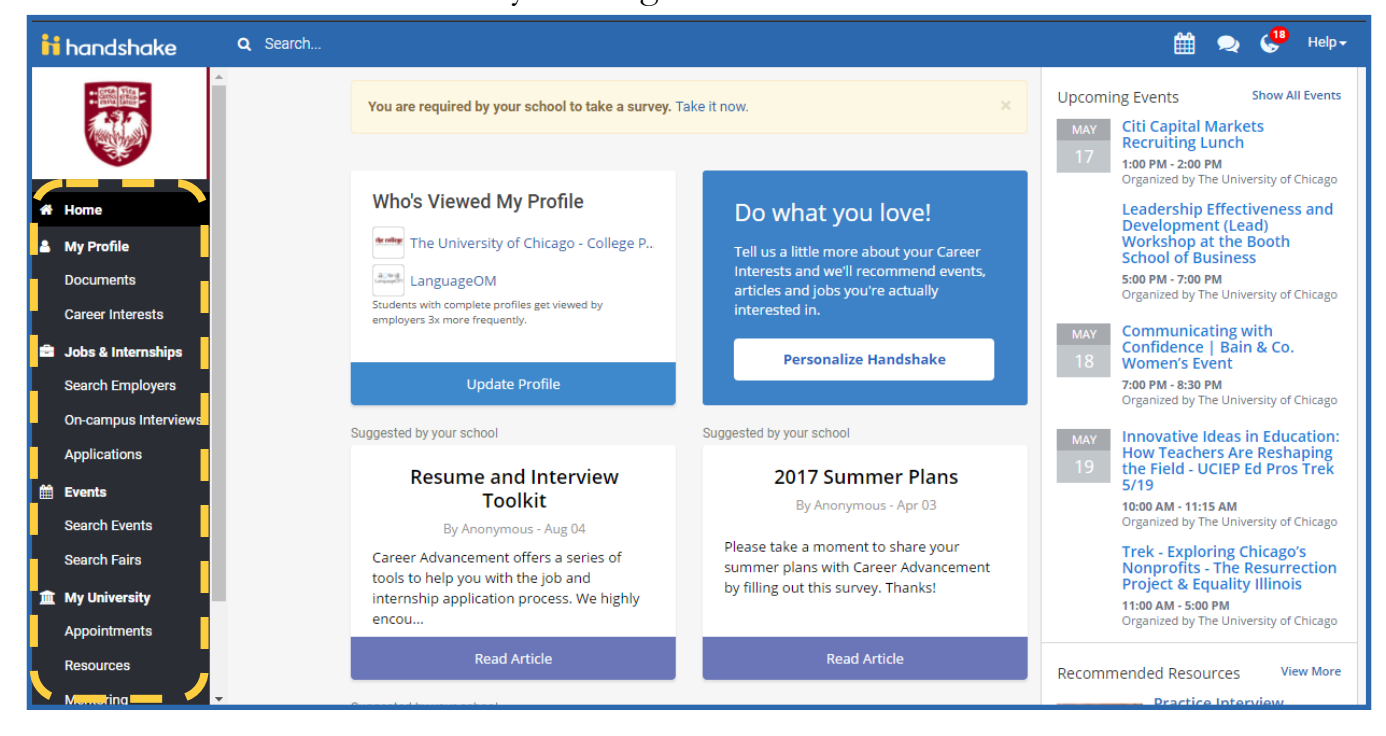

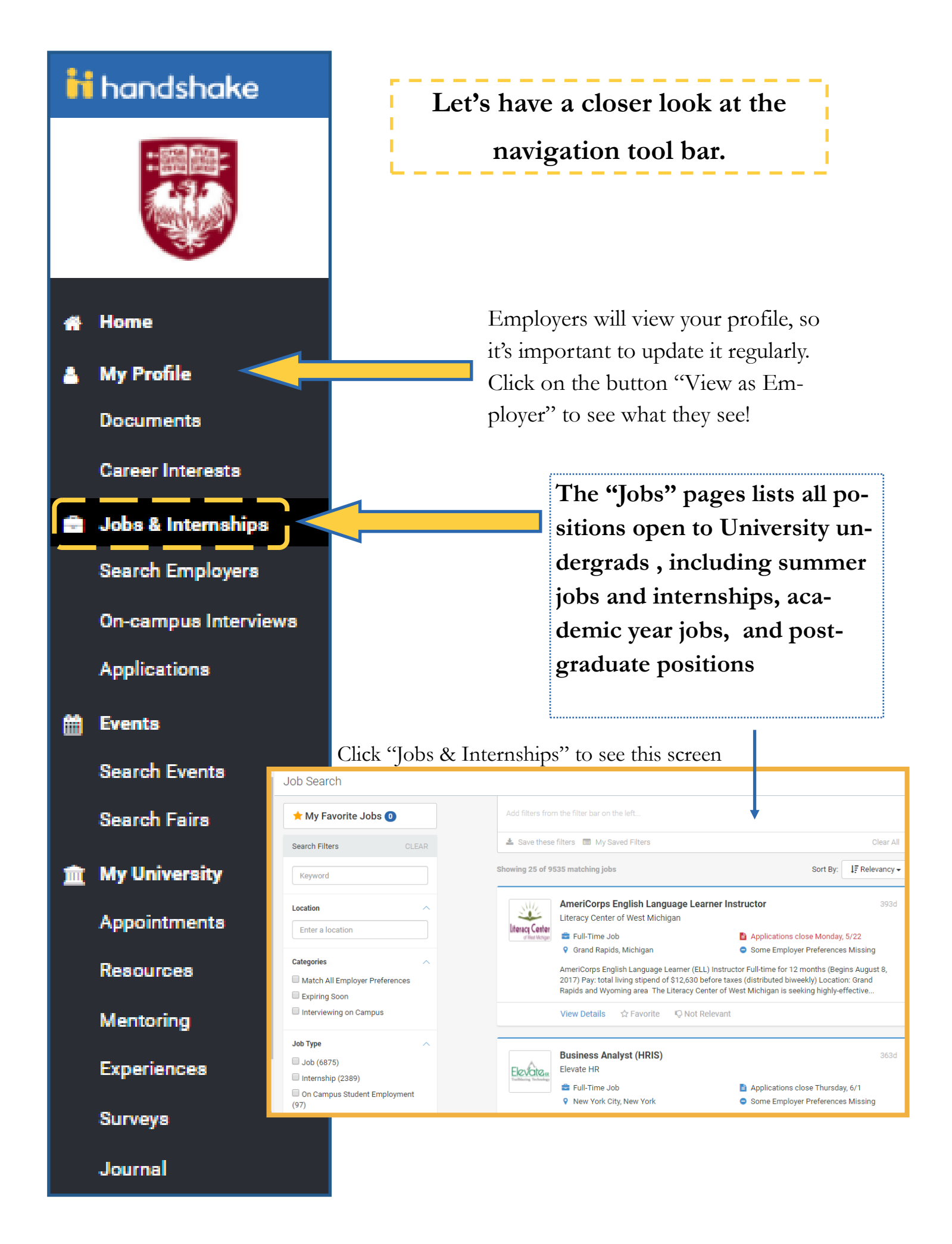

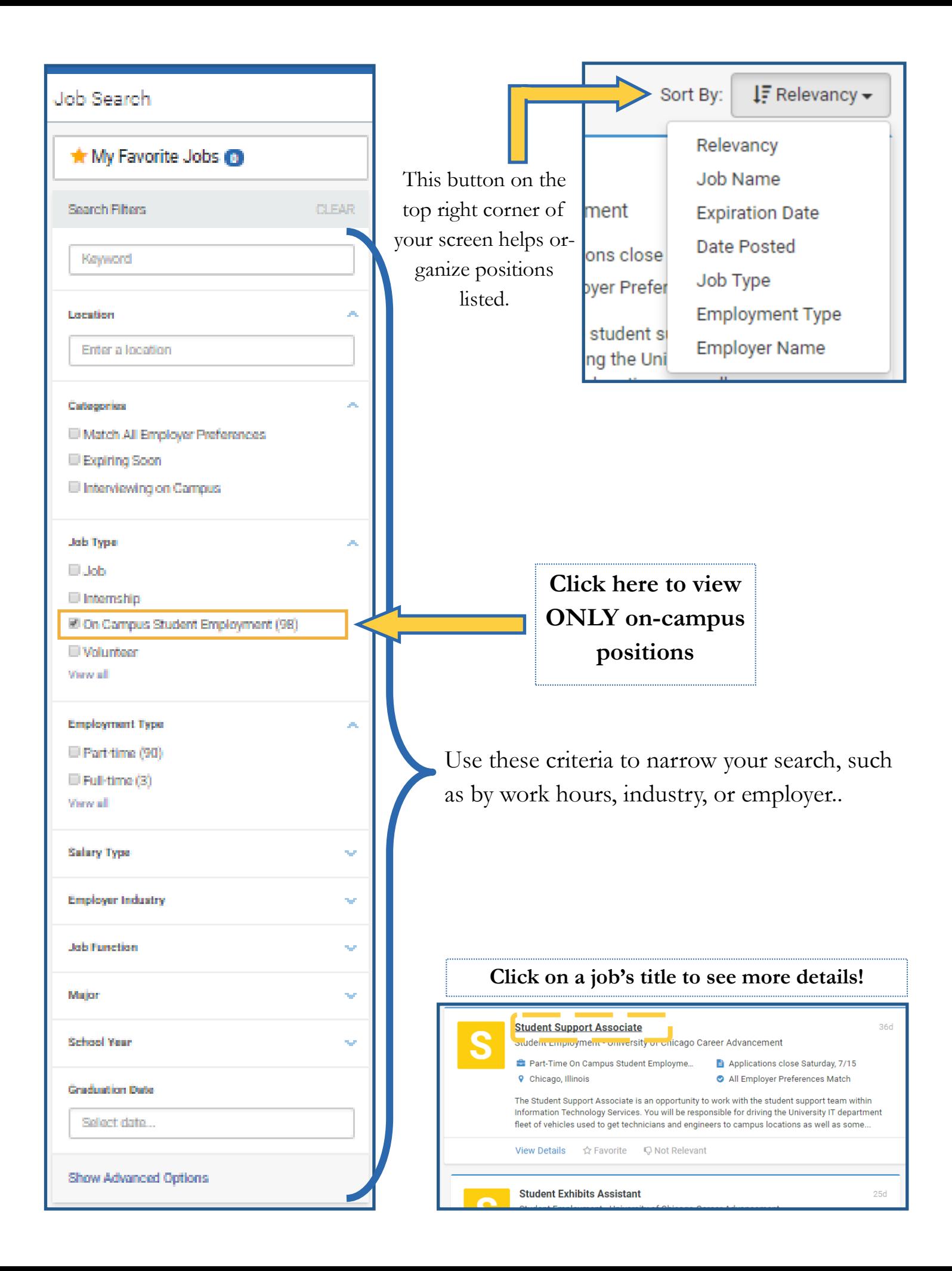

## Federal Work-Study

If you are Federal Work-Study eligible, you can also filter out FWS-only opportunities

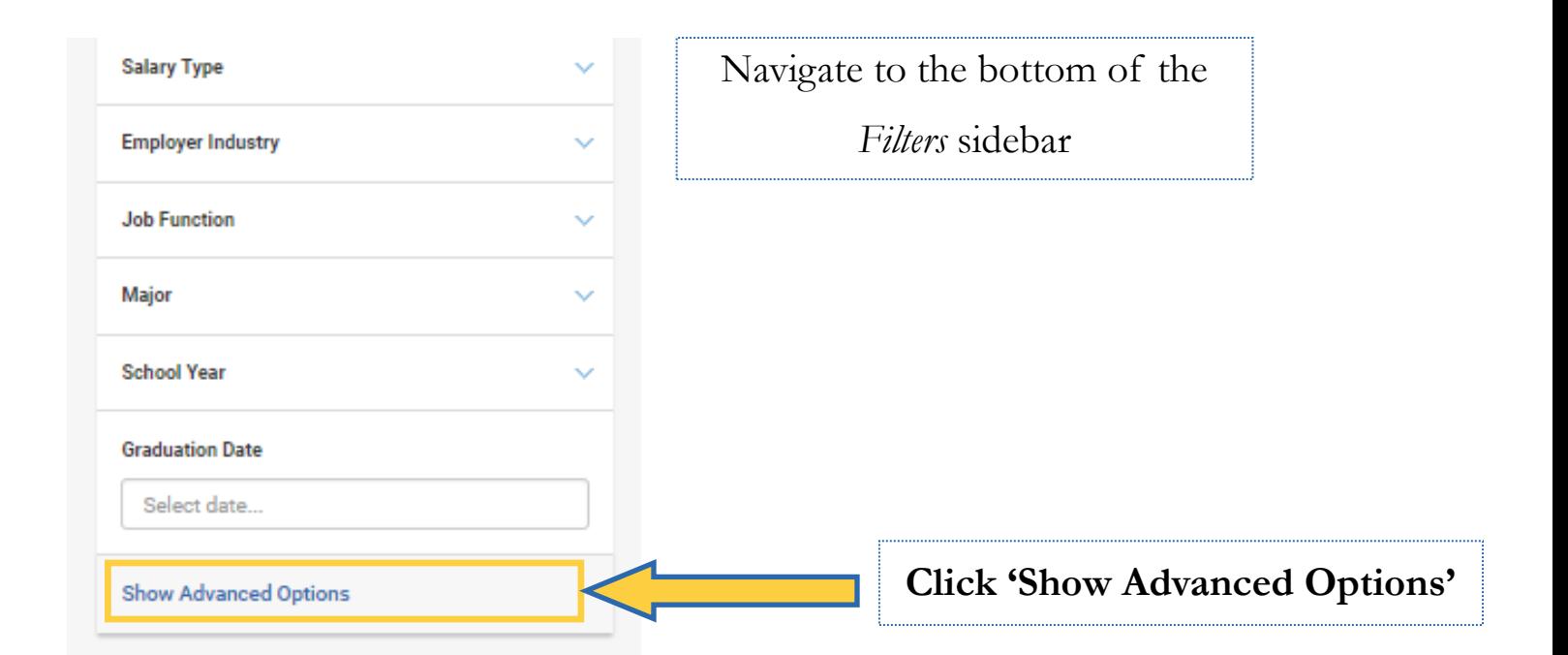

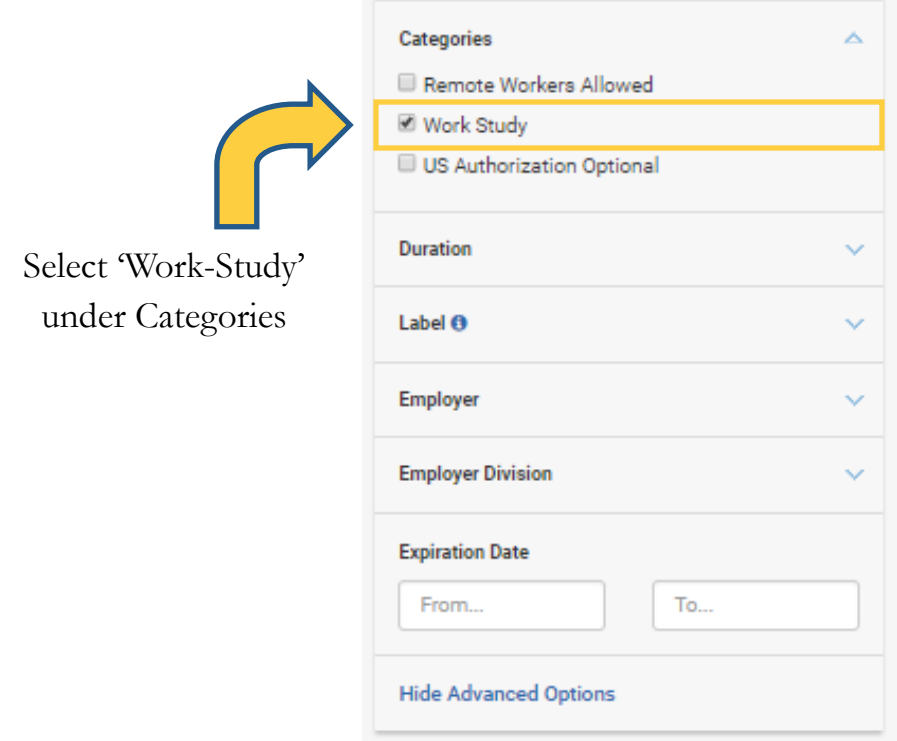

Use a job's "Favorite" button to keep track of it!

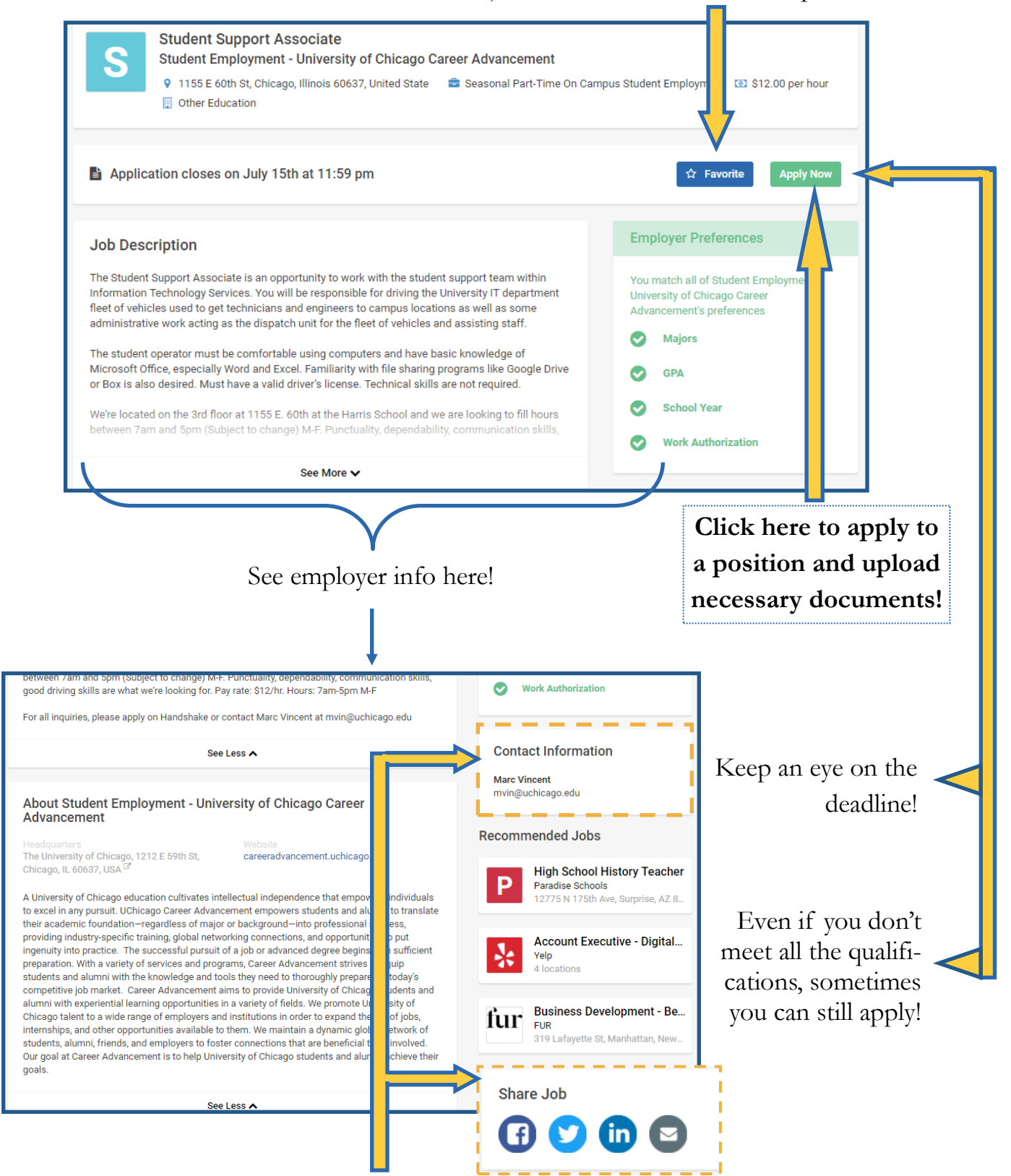

Contact this person with any questions you have about the job. Don't forget to share the posting with your friends, too!

Use this function if you wish to submit a document you have already uploaded to Handshake.

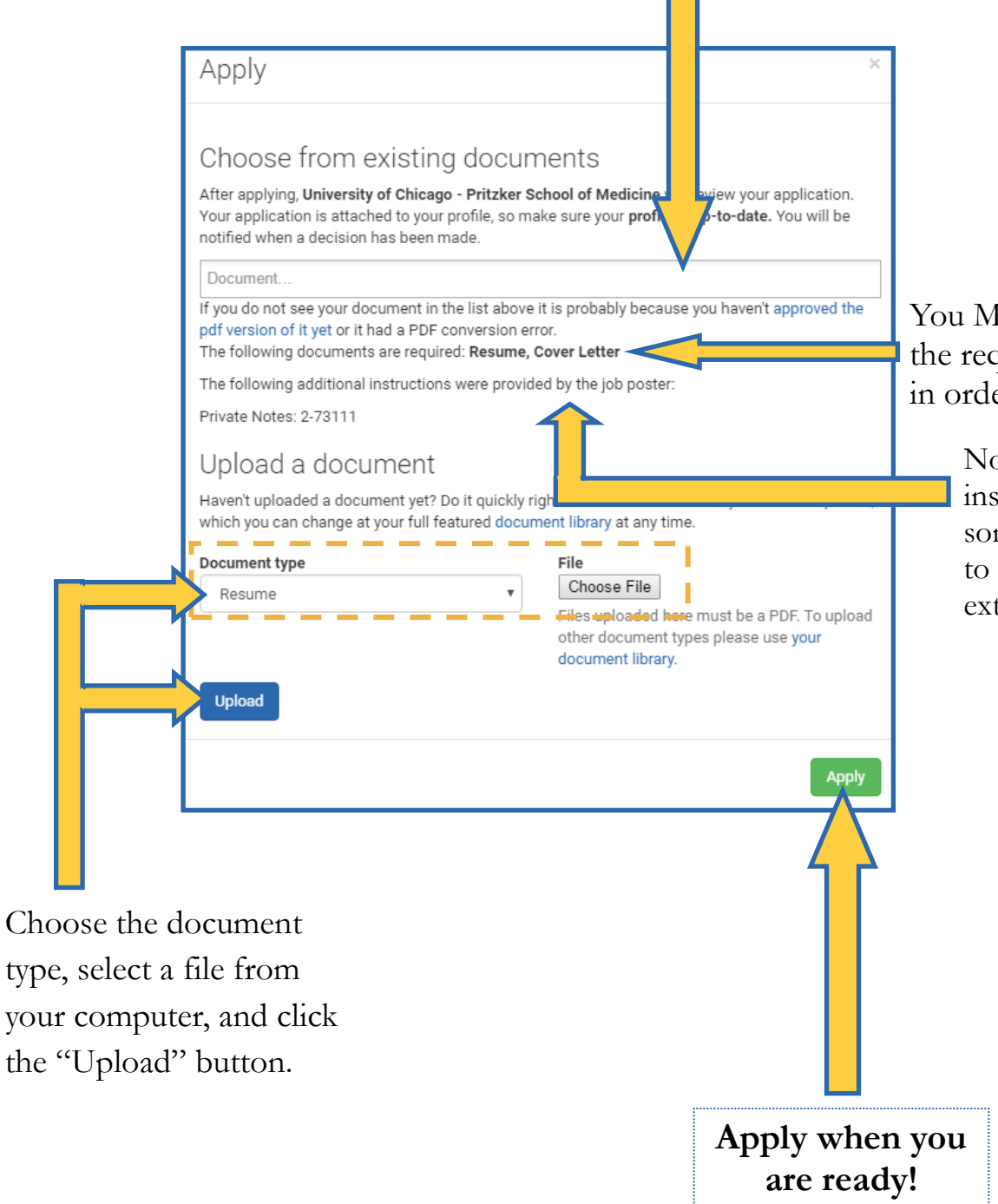

You MUST submit all the required documents in order to apply!

> Note any additional instructions; employers sometimes require you to apply through an external website.